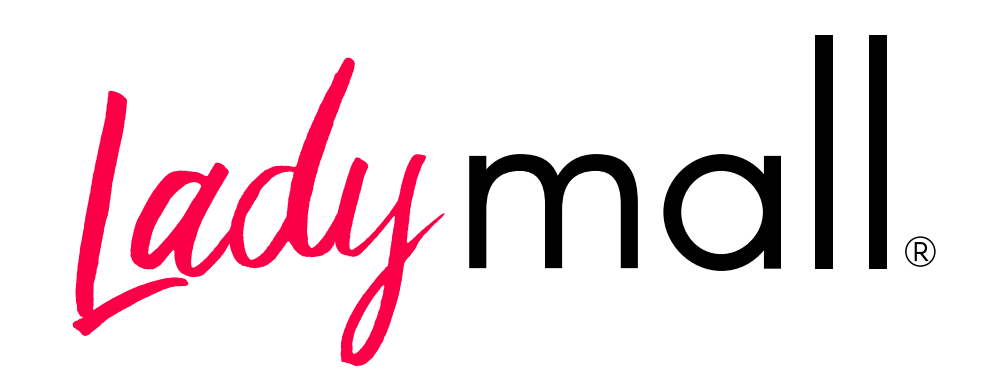

Guía de Manejo de Tienda

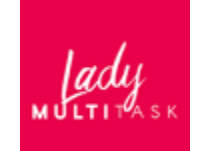

Primero tendrá que incluir su Información financiera para recibir los pagos de las ventas de sus productos

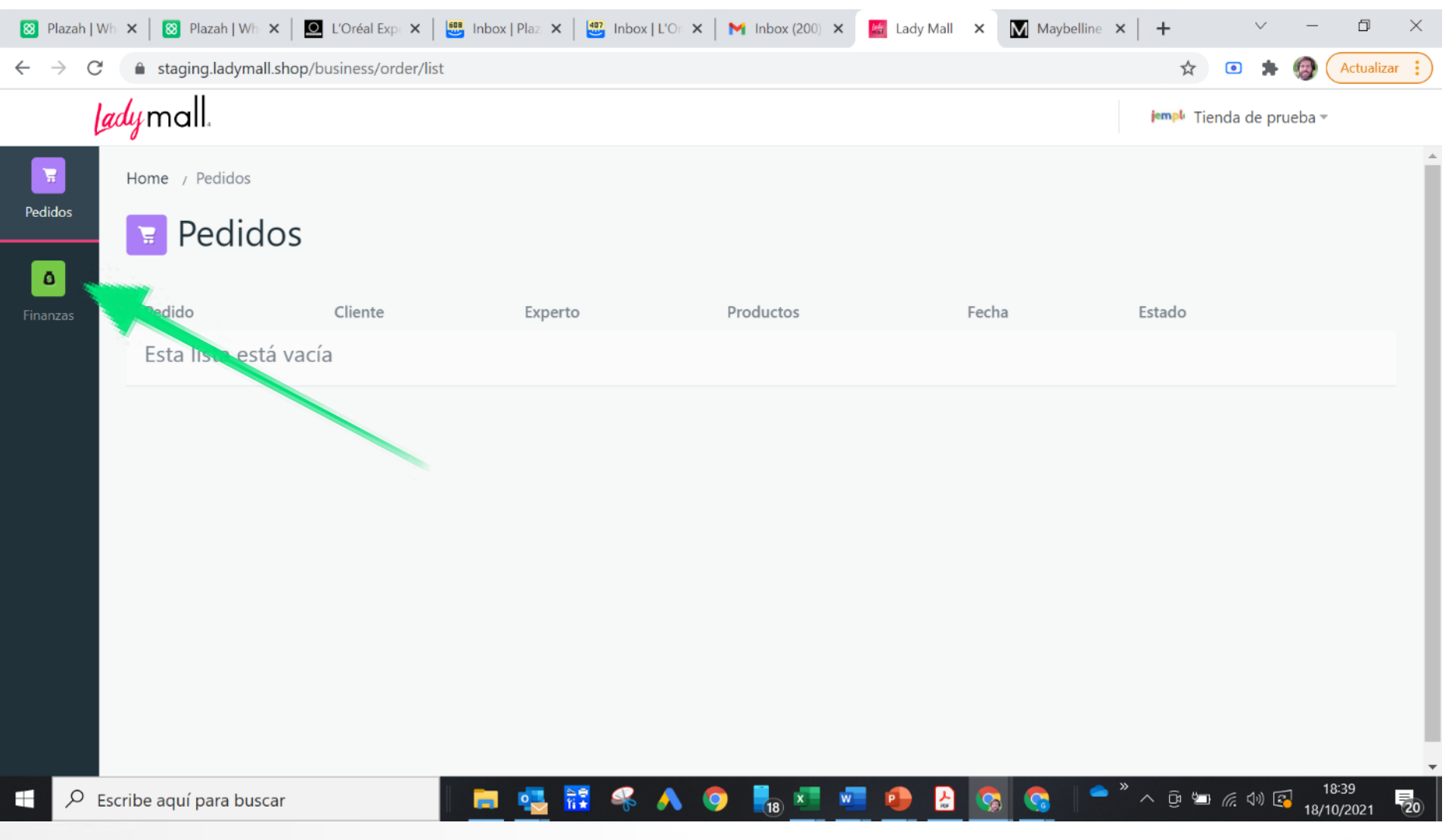

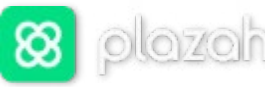

Hacer click en "Añade la Información financiera"

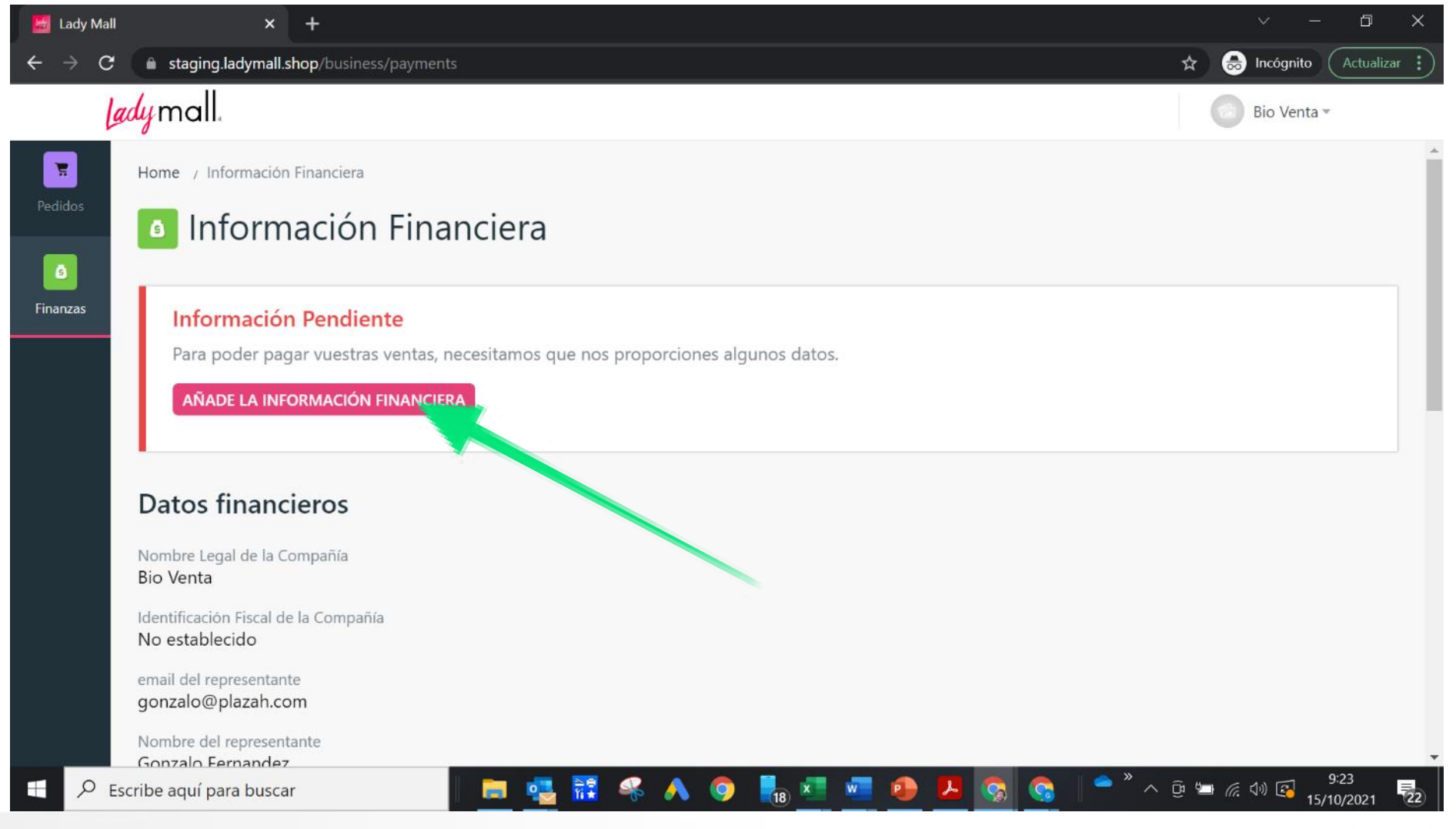

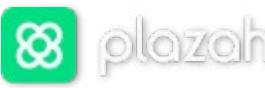

lao м ∪Г∟т і

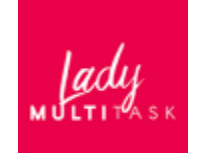

Introducir los datos de la empresa

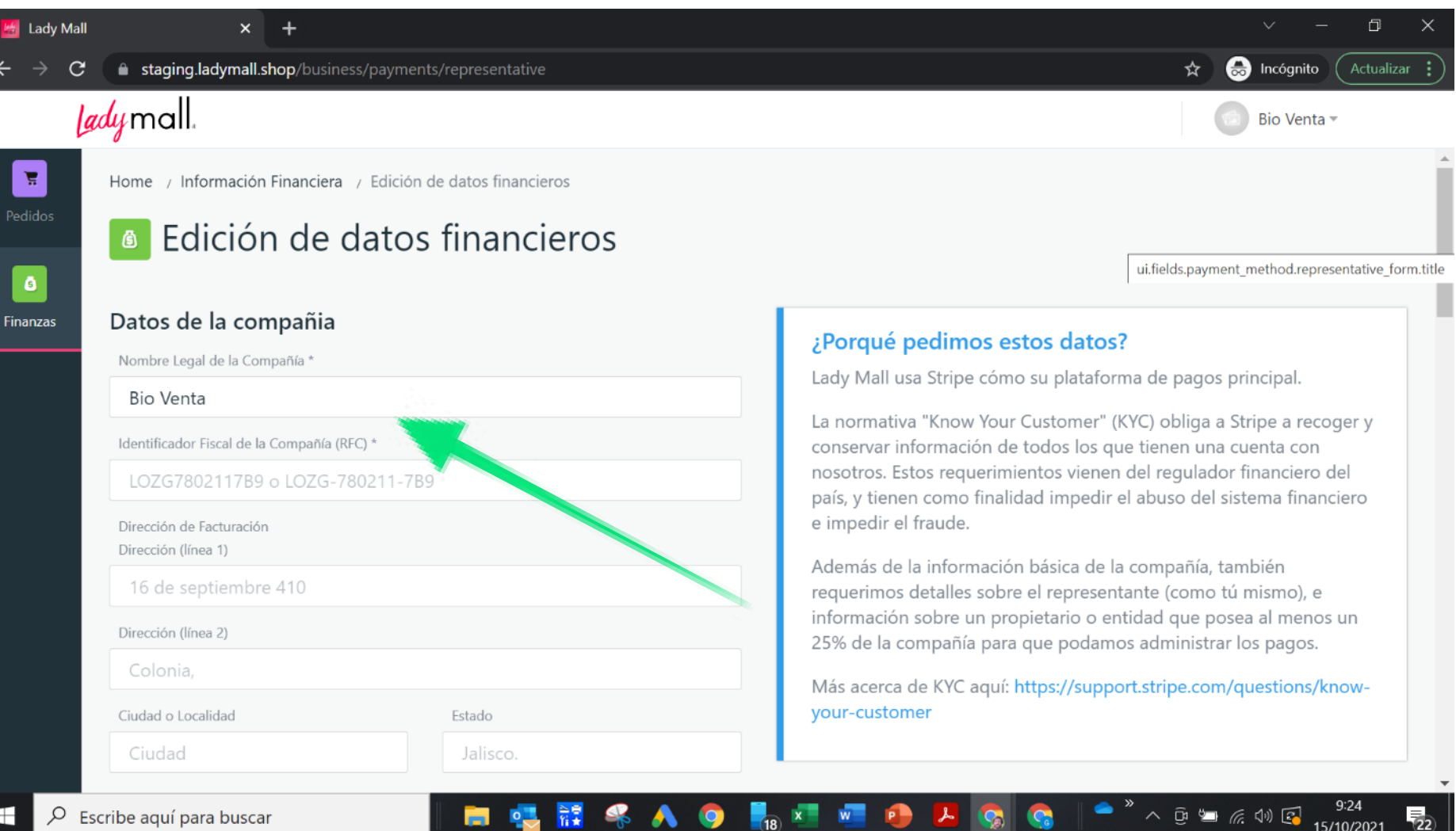

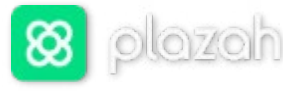

Escribe aquí para buscar

Introducir los datos del representante de la empresa e imagen del documento de identidad (normalmente la lady shop)

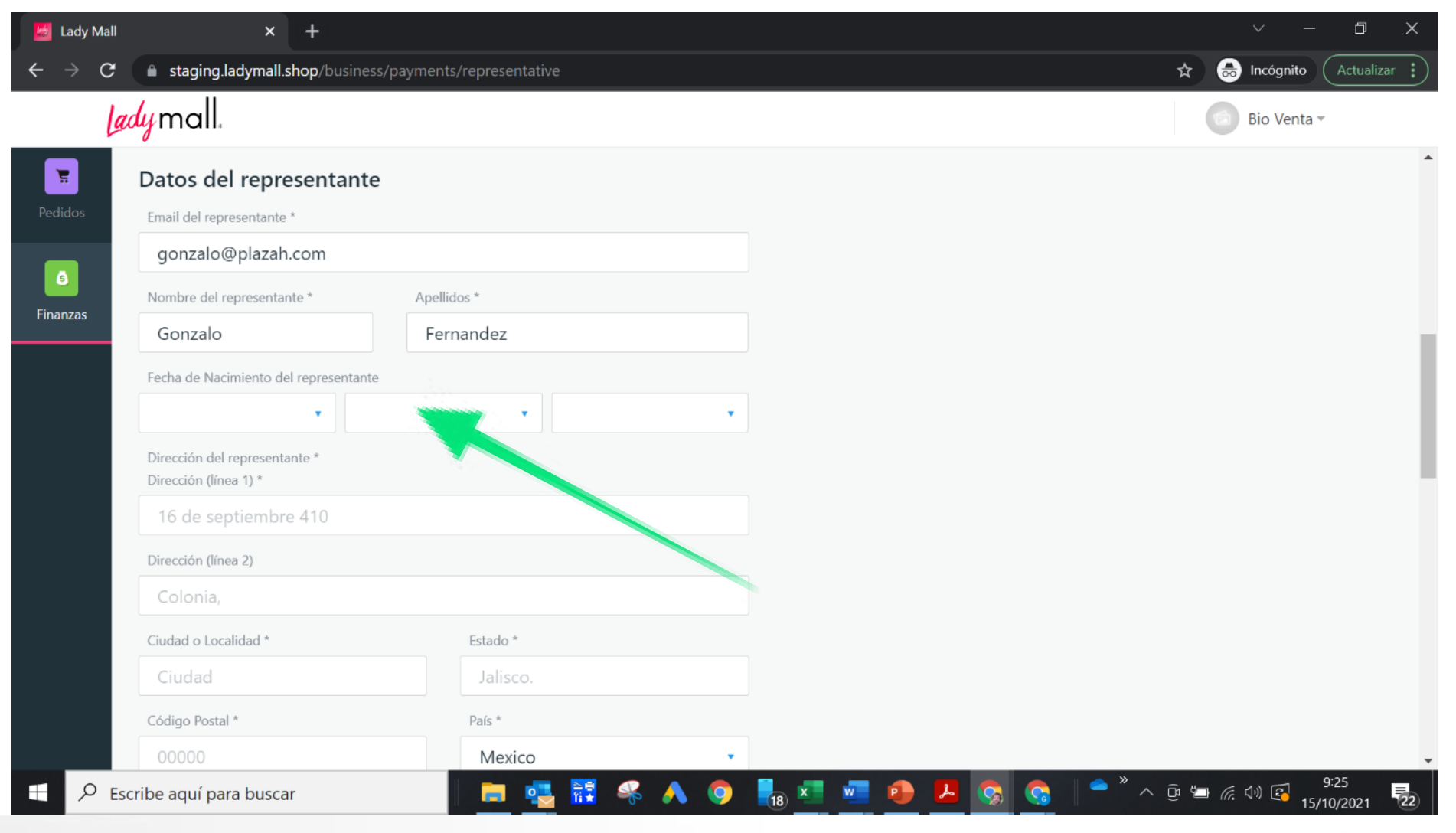

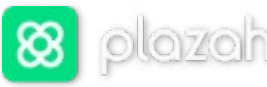

lad м ∪Г∟т і

Introducir los datos de la propietaria e imagen del documento de identidad (normalmente la lady shop)

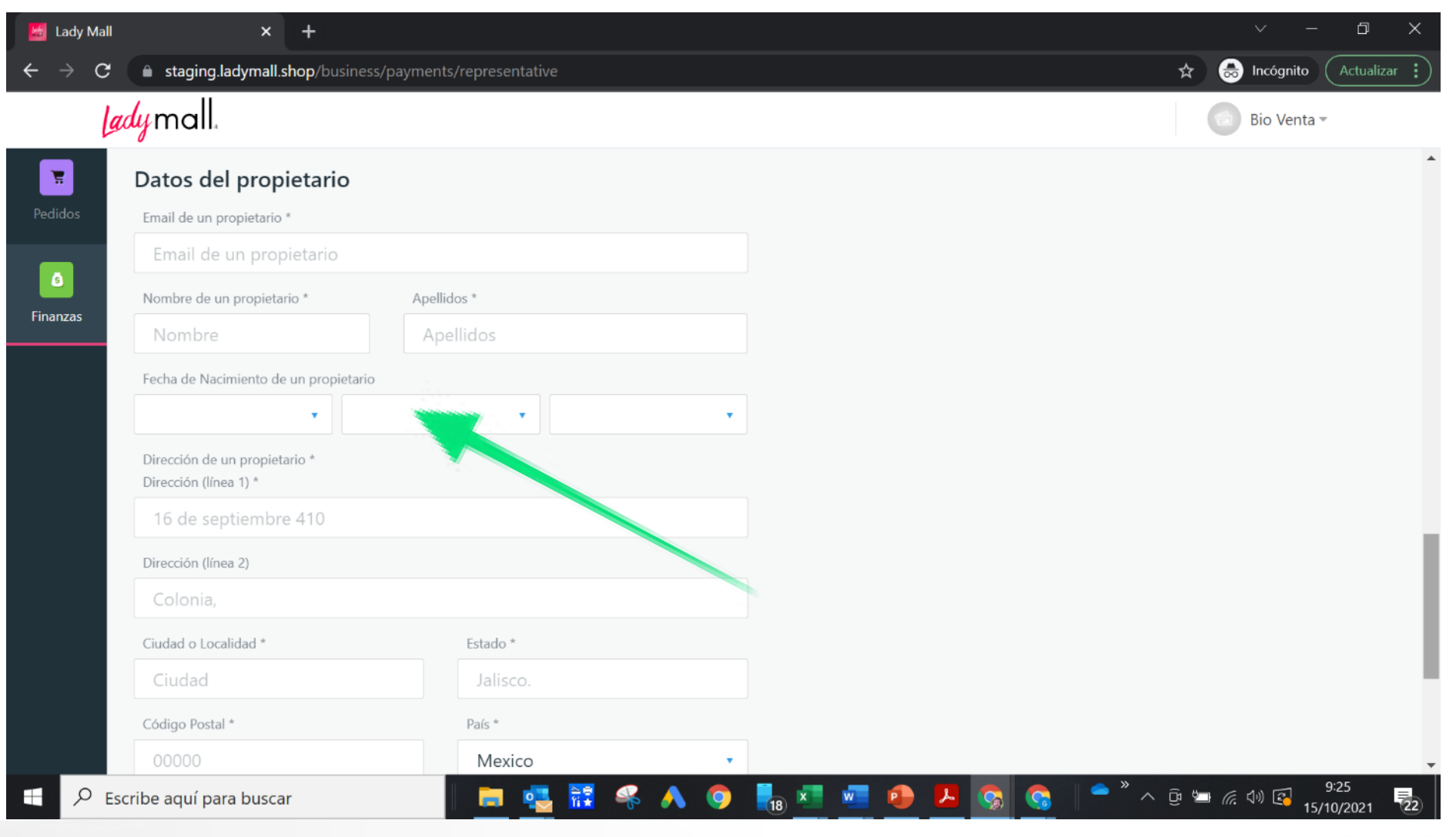

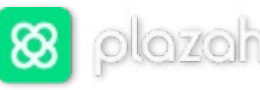

Jadi м Մіті

#### Una vez introducida la Información hacer click en "Añadir Cuenta Bancaria"

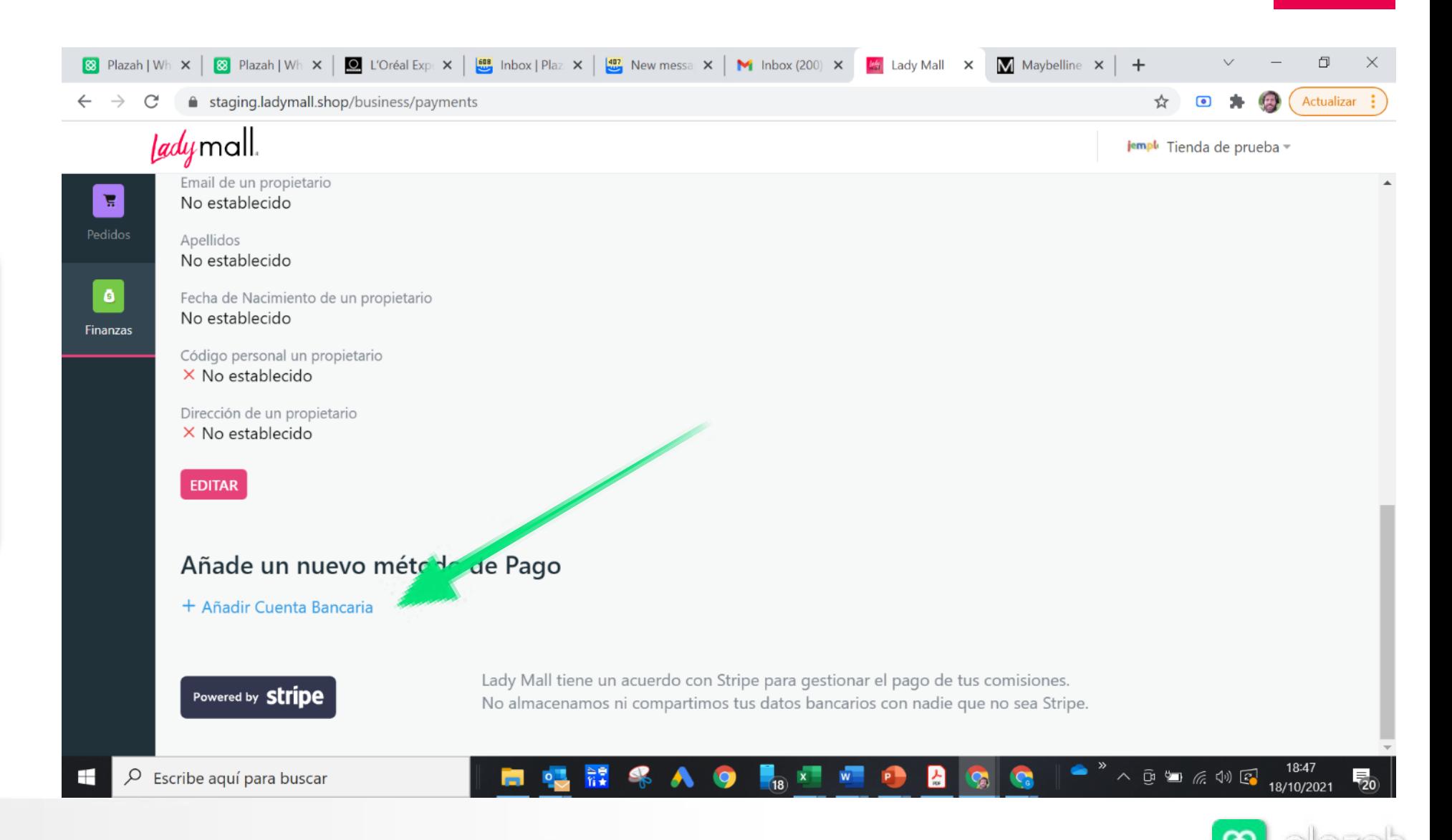

# **Introducción datos de la marca**

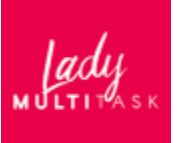

Introducir Titular de la cuenta y CLABE

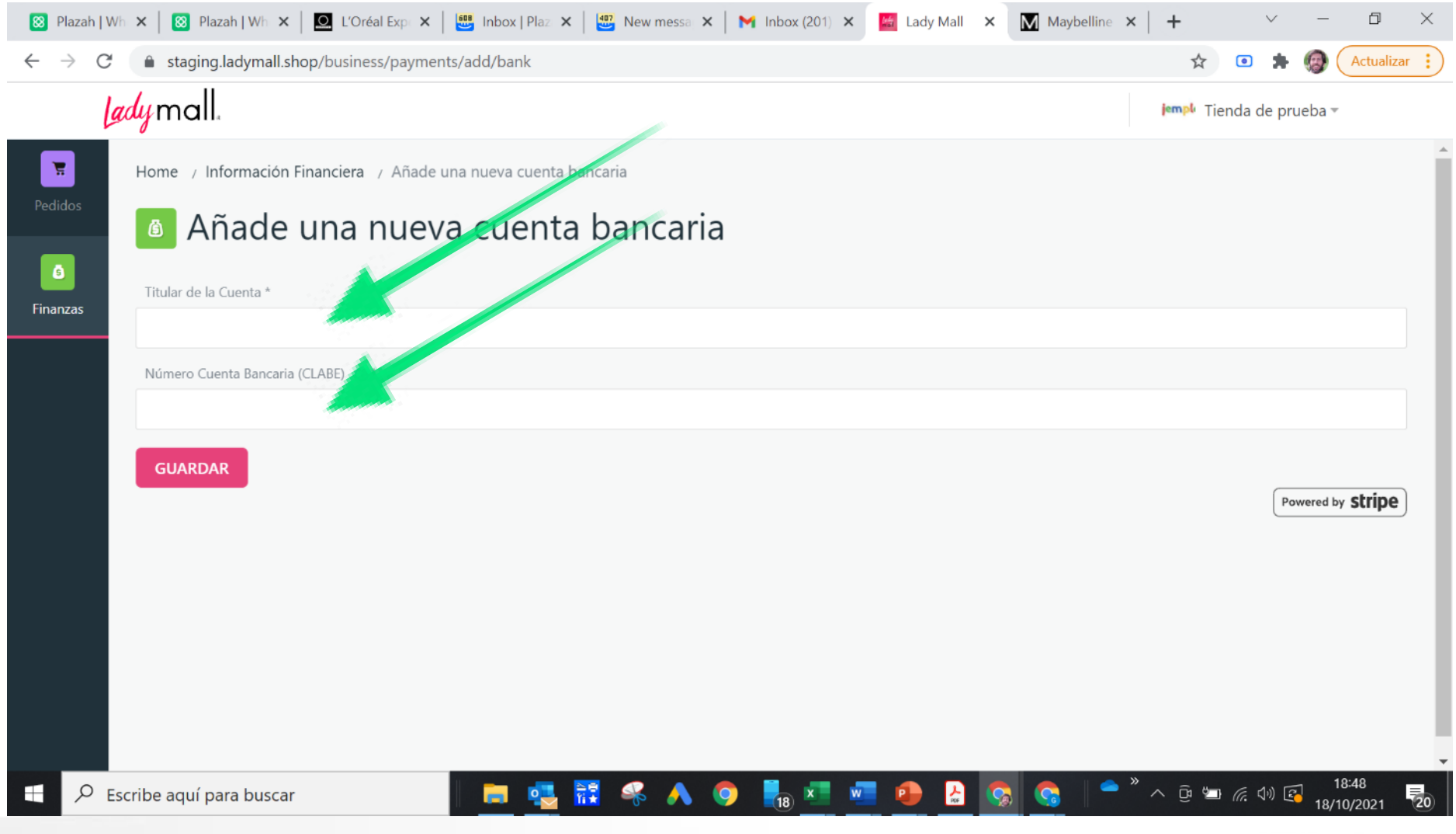

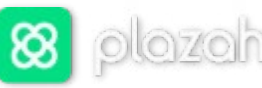

Jady м Մіті

Hacer click en GESTIONAR para acceder al pedido (cuando un nuevo pedido la Lady Shop recibe un aviso por email)

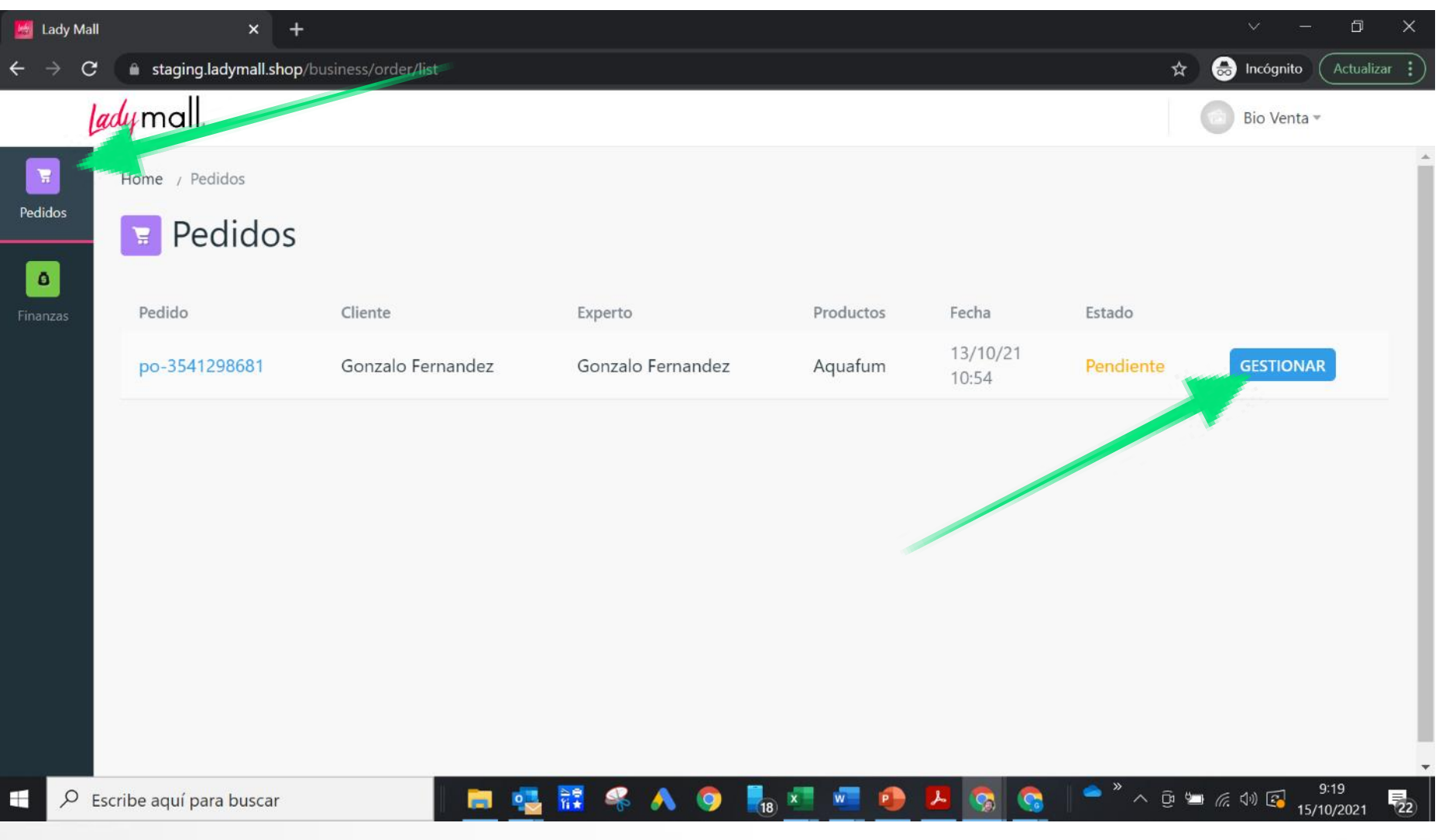

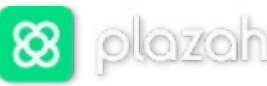

Tadi м Մіті

#### Para gestionar el pedido, una vez enviado hacer click en MARCAR COMO ENVIADO

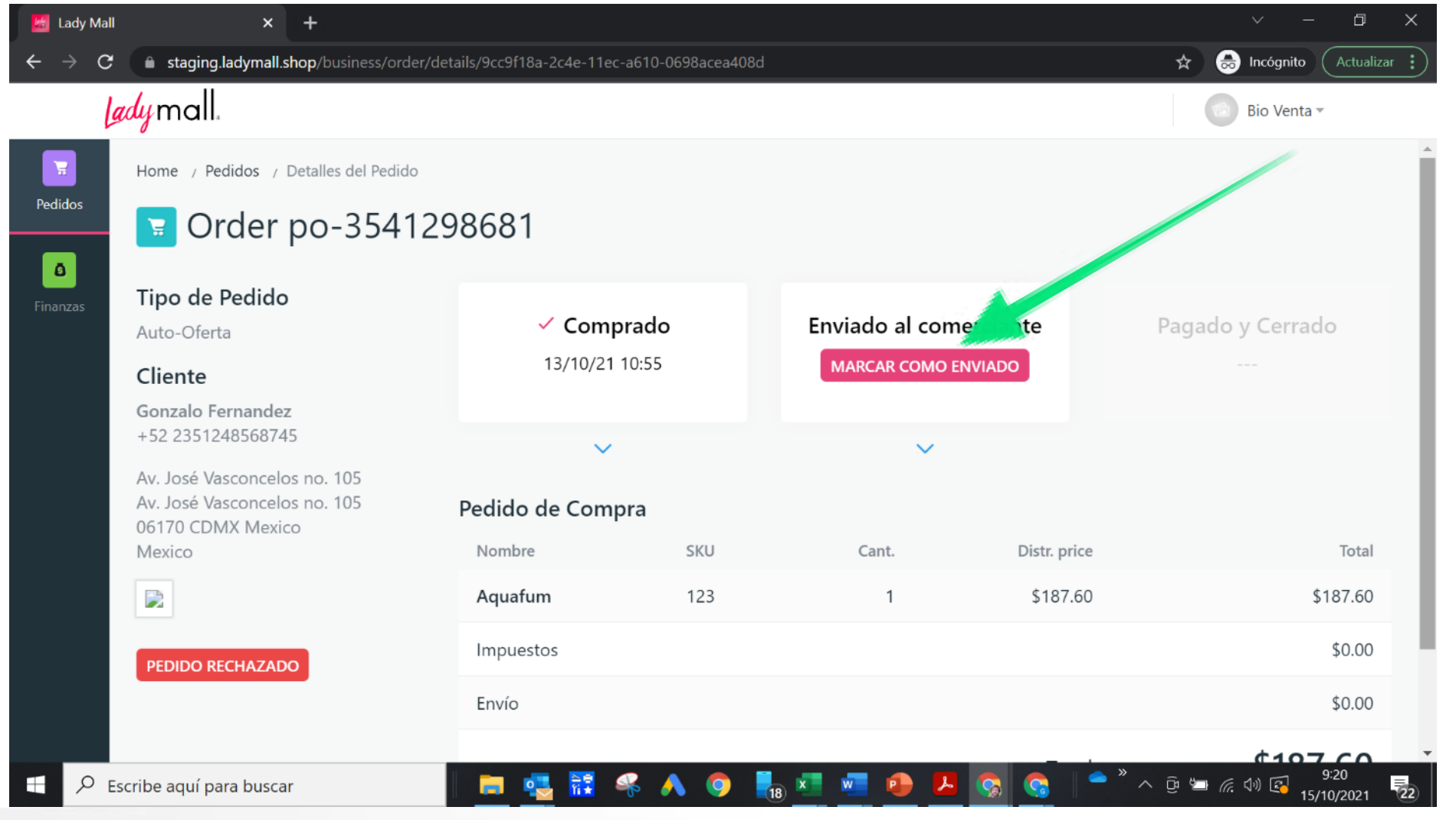

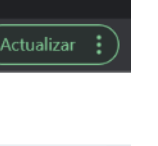

 $\bigcup_{\mathbf{w}} \mathbf{y}$ 

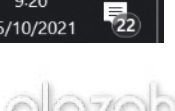

ထ

**Gestión de pedidos de la marca**

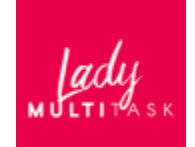

Introducir el tracking number (Código de seguimiento) proporcionado por la empresa de envíos

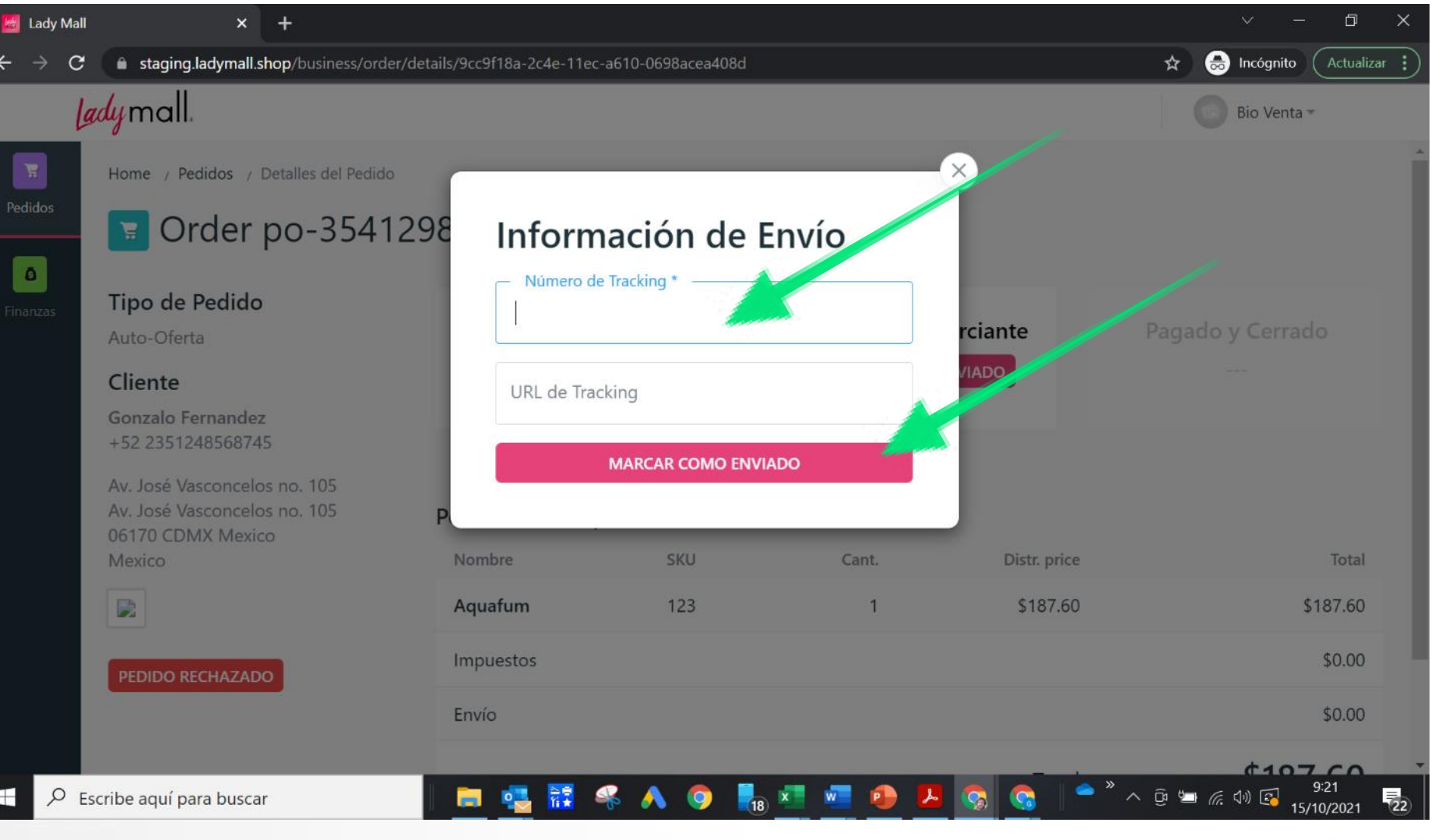

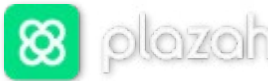

Si no se puede atender el pedido hacer click en PEDIDO RECHAZADO

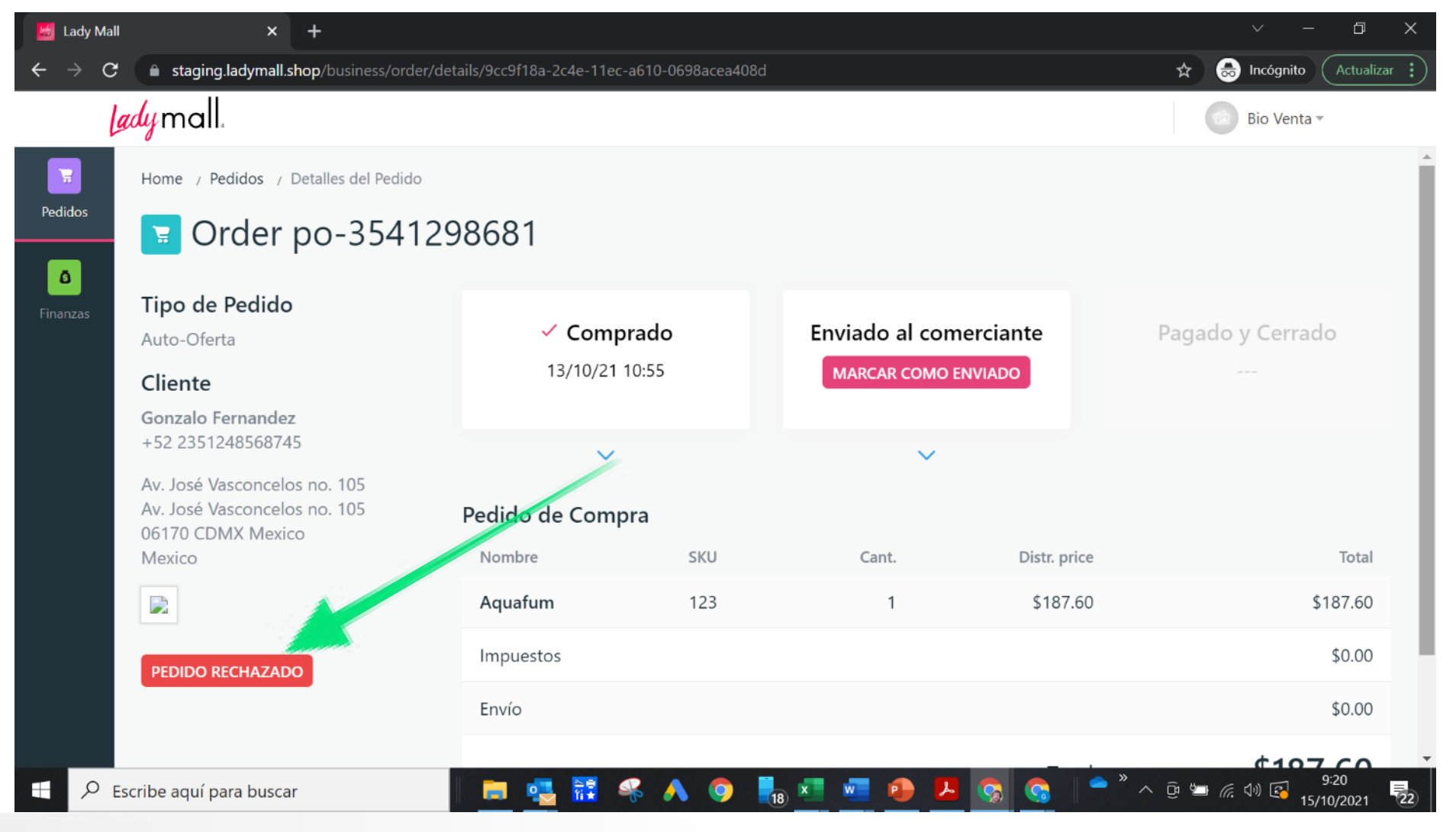

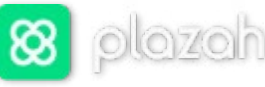

Tadi м Մіті

RECHAZAR

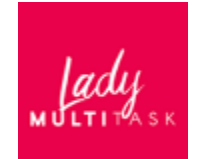

8 Plazah | Wh x | 8 Plazah | Wh x | 3 L'Oréal Exp x | <mark>5 Librox | Plaz x | 5 Librox | L'Or X | M</mark> Inbox (201) x | <mark>24 Lady Mall x | M</mark> Maybelline x | + 门 £ staging.ladymall.shop/business/order/details/b027381e-1632-11ec-9a06-0698acea408d  $\left( \frac{1}{2} \right)$ Actualizar ☆  $\circ$ *lady* mall. Maraf -Home / Pedidos / Detalles del Pedido ■ Order po-0469554 Pedido Rechazado Tipo de Pedido Motivo de Rechazo: Introducir el motivo dante Auto-Oferta (producto descatalogado, **ADO** Cliente **RECHAZAR** producto sin stock, etc) y **Gonzalo Fernandez** +52 01 245 235 2145 hacer click en botón **XXX XXX** Pedido de Compra 26765 CDMX Mexico Mexico Nombre Total **SKU** Cant. Distr. price Pulsera Bolita 4mm con Barra de zirconia Oro rosado \$1,820.00 D sdf \$1,820.00 Impuestos \$0.00 PEDIDO RECHAZADO Envío \$0.00  $\frac{1}{\sqrt{2}}$ Escribe aquí para buscar

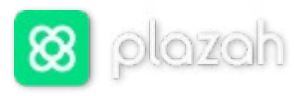